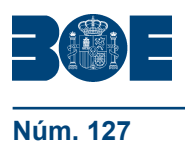

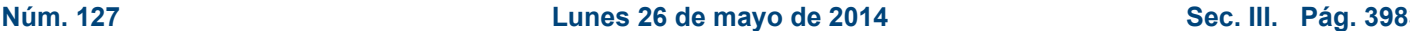

### **III. OTRAS DISPOSICIONES**

### MINISTERIO DE HACIENDA Y ADMINISTRACIONES PÚBLICAS

**5509** *Resolución de 20 de mayo de 2014, del Instituto Nacional de Administración Pública, por la que se ofertan nuevas plazas para la realización de actividades*  formativas on line en materia de ofimática para los empleados públicos de la *Administración General del Estado.*

El pasado 29 de enero se publicó en el «BOE» la Resolución del Instituto Nacional de Administración Pública por la que se convocaban actividades formativas *on line* en materia de ofimática para empleados públicos de la Administración General del Estado.

En el momento de cerrarse el plazo de inscripción a esas actividades aún no habían sido aprobados los planes de formación de los departamentos y organismos de la Administración General del Estado financiados con fondos de formación para el empleo en las Administraciones públicas. Por este motivo, y ante la posibilidad de que empleados públicos no hubieran presentado su solicitud en previsión de que fueran incluidas en los planes de formación de sus departamentos u organismos, se considera oportuno realizar una segunda convocatoria complementaria.

Por ello, teniendo en cuenta las necesidades formativas de los empleados públicos para el adecuado ejercicio de sus funciones, esta Dirección adopta la siguiente resolución:

#### Primera. *Objeto.*

Mediante esta resolución se convocan nuevas plazas para la formación en materia de ofimática, con tutorías y derecho a certificación, en las herramientas del paquete MS Office (Word, Excel, Access, Power Point y Outlook) y LibreOffice/OpenOffice, indicadas en el anexo.

#### Segunda. *Destinatarios.*

Sólo podrán participar en estas actividades los empleados públicos de la Administración General del Estado que no hayan sido admitidos en la convocatoria publicada en el «BOE» de 29 de enero de 2014 y contenida en la Resolución de 27 de enero de 2014, del Instituto Nacional de Administración Pública, por la que se convocan actividades formativas *on line* en materia de ofimática para empleados públicos de la Administración General del Estado.

#### Tercera. *Presentación de solicitudes.*

1. El plazo de presentación de solicitudes será de diez días naturales contado desde el día siguiente al de la publicación de esta resolución en el «Boletín Oficial del Estado».

2. Quienes deseen participar en estas actividades deberán inscribirse mediante la cumplimentación del modelo de solicitud electrónica que figura en la página web del INAP (www.inap.es), entrando en «Aprendizaje», seleccionando «Formación en TIC», «Ofimática», y, finalmente, el apartado denominado «Inscripción electrónica». Una vez ejecutada la acción «Grabar solicitud», se generará una copia del modelo de solicitud que deberán imprimir y pasar a la firma del superior jerárquico. Una vez firmada, deberán conservar la solicitud en su poder por si fuera requerida su presentación.

3. Los interesados podrán solicitar su participación en un máximo de tres herramientas.

#### Cuarta. *Requisitos para poder realizar el curso.*

Los alumnos deberán disponer de un equipo informático con la herramienta y versión correspondiente, y con una conexión a internet. Cualquier duda o problema técnico derivado del acceso a páginas web o de la descarga o instalación de las aplicaciones requeridas para la realización del curso deberá ser consultada con el administrador del sistema del equipo que esté utilizando.

#### Quinta. *Selección de alumnos.*

1. El INAP generará una base de datos por departamento ministerial u organismo público, con las solicitudes de sus efectivos, que será enviada al responsable de cada unidad de formación para que seleccione a los alumnos de su departamento u organismo. Las unidades de formación deberán remitir al INAP (ft@inap.es) dicha base de datos con la selección final de admitidos en un plazo máximo de diez días desde su recepción.

2. Los empleados públicos podrán participar en cursos de formación durante los permisos por parto, adopción o acogimiento, así como durante la situación de excedencia por cuidado de familiares, según lo dispuesto en los artículos 49 y 89.4 de La Ley 7/2007, de 12 de abril, del Estatuto Básico del Empleado Público.

3. De acuerdo con el artículo 60 de la Ley Orgánica 3/2007, de 22 de marzo, para la igualdad efectiva de mujeres y hombres, se otorgará preferencia en la selección a quienes se hayan incorporado en el plazo de un año al servicio activo, procedentes del permiso de maternidad o paternidad, o hayan reingresado desde la situación de excedencia por razones de guarda legal y atención a personas mayores dependientes o personas con discapacidad, con objeto de actualizar los conocimientos de los empleados públicos y empleadas públicas. Asimismo, se reservará al menos un 40 por ciento de las plazas en los cursos de formación para su adjudicación a mujeres que reúnan los requisitos establecidos, salvo que el número de solicitudes de mujeres sea insuficiente para cubrir este porcentaje.

4. En aplicación del Real Decreto 2271/2004, de 3 de diciembre, se valorará como criterio de selección a quienes se encuentren afectados por una discapacidad cuyo grado de minusvalía sea igual o superior al treinta y tres por ciento. Las personas con discapacidad que soliciten el curso podrán hacer constar tal circunstancia en la inscripción, y podrán indicar, asimismo, las adaptaciones necesarias en el curso formativo, siempre y cuando hayan sido seleccionadas.

5. La empresa adjudicataria comunicará individualmente la admisión a los alumnos por correo electrónico, para cada herramienta y nivel, facilitándoles un nombre de usuario y la contraseña de acceso a la plataforma, indicando el plazo con el que cuenta para su realización. Asimismo, la empresa adjudicataria enviará un correo electrónico a los participantes solicitando que indiquen la versión (2003/2007/2010) en la que desean formarse. Será requisito imprescindible para realizar el curso que el alumno seleccionado conteste a dicho correo confirmando su participación. Los alumnos que no reciban el correo invitándoles a participar en las actividades formativas deberán entender que no han resultado admitidos.

#### Sexta. *Modalidad formativa y calendario.*

1. En aquellas herramientas que tengan dos niveles (Word, Excel y Access) será requisito imprescindible que el alumno admitido realice una prueba de nivel, cuyo resultado determinará el nivel en el que finalmente será admitido (nivel I o II). En el caso de Power Point, Outlook y LibreOffice / OpenOffice, no será necesario realizar prueba de nivel.

2. Cada curso de MS Office durará seis semanas, plazo que se ampliará en dos semanas más para consultas y revisiones de los alumnos. En esas ocho semanas existirá la opción de superar los dos niveles de dificultad, de tal manera que los alumnos admitidos en el nivel I podrán completar el nivel II, siempre que hayan realizado las actividades propuestas y superado la prueba final del nivel I, que no podrá ser realizada en ningún caso antes de la tercera semana de duración del curso.

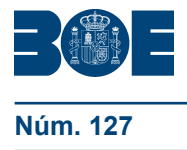

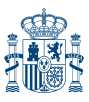

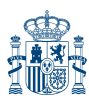

3. El curso de Open Office/Libre Office tendrá una duración de ocho semanas, plazo que se ampliará en dos semanas más para consultas y revisiones.

4. En ambos casos, se establecerá un período inicial, que podrá oscilar entre una semana y diez días, en el que todos los participantes deberán cubrir unos objetivos mínimos de trabajo en forma de actividades y/o tiempos de conexión obligatorios. La empresa adjudicataria procederá a comprobar si se cumplen o no dichos objetivos; de no cumplirse, se propondrá la baja del alumnado.

5. Toda baja de alumnos será comunicada a la Subdirección de Formación del INAP.

6. Los alumnos aprenderán mediante la realización de actividades y/o ejercicios prácticos diseñados para la consecución de los objetivos de aprendizaje relacionados en el anexo, para cada una de las herramientas y niveles previstos. La metodología será proactiva y contará con un servicio de tutorías que motive a los alumnos para continuar avanzando en el desarrollo del curso. Este servicio también les permitirá resolver sus dudas, de acuerdo con el compromiso alcanzado con la empresa adjudicataria del servicio, que será oportunamente comunicado a los alumnos.

#### Séptima. *Certificación.*

Los alumnos, además de realizar las actividades del curso, tendrán que superar una prueba final de aprovechamiento, que podrán realizar a través de la plataforma virtual.

Los participantes que superen las enseñanzas impartidas obtendrán un diploma de aprovechamiento (apto) del INAP, por herramienta y nivel, en el que se detallarán los objetivos de aprendizaje, es decir, los contenidos que el participante realmente ha aprendido, y su duración.

La falta de conexión a la plataforma, sin previo aviso o cumplida justificación, podrá determinar la exclusión en convocatorias posteriores.

El INAP remitirá a las unidades de formación, por cada acción formativa, una relación detallada de su personal, en la que se informará sobre la obtención o no del diploma acreditativo de la superación del curso.

#### Octava. *Régimen académico.*

Los alumnos seleccionados que no observen las reglas elementales de participación, respeto y consideración hacia profesores, compañeros o personal del INAP y, en general, que contravengan lo dispuesto en el Código Ético del INAP (que podrá consultarse en www.inap.es/conocenos) podrán ser excluidos de las actividades formativas.

#### Novena. *Información adicional.*

Para cualquier problema técnico relacionado con la inscripción electrónica se podrá contactar con el INAP a través de la dirección de correo electrónico ft@inap.es o en los teléfonos 912739215-912739274.

Madrid, 20 de mayo de 2014.–El Director del Instituto Nacional de Administración Pública, Manuel Arenilla Sáez.

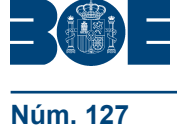

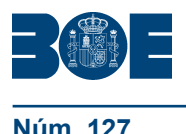

# **BOLETÍN OFICIAL DEL ESTADO**

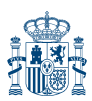

**Núm. 127 Lunes 26 de mayo de 2014 Sec. III. Pág. 39839**

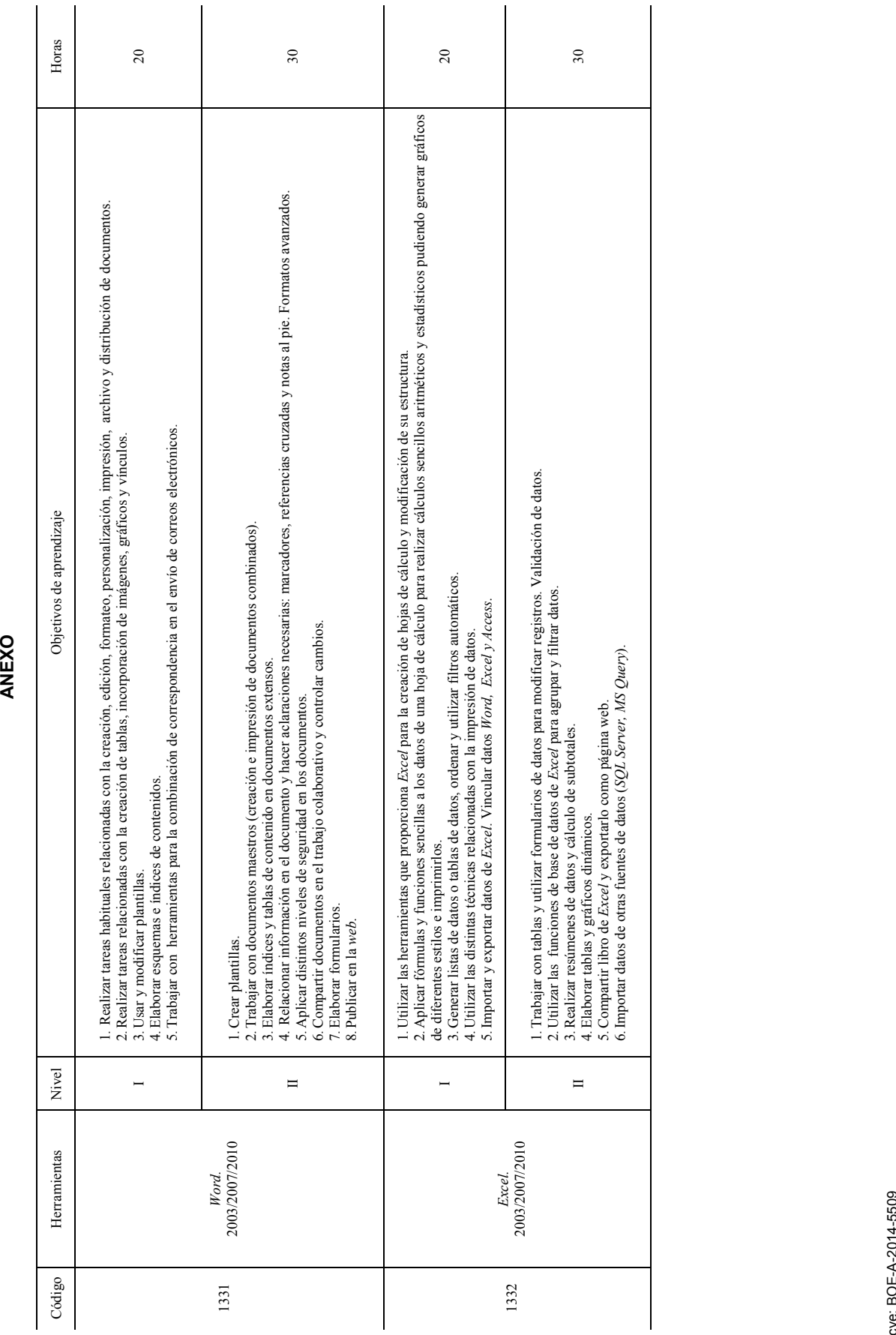

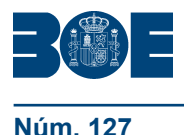

## **BOLETÍN OFICIAL DEL ESTADO**

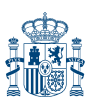

**Núm. 127 Lunes 26 de mayo de 2014 Sec. III. Pág. 39840**

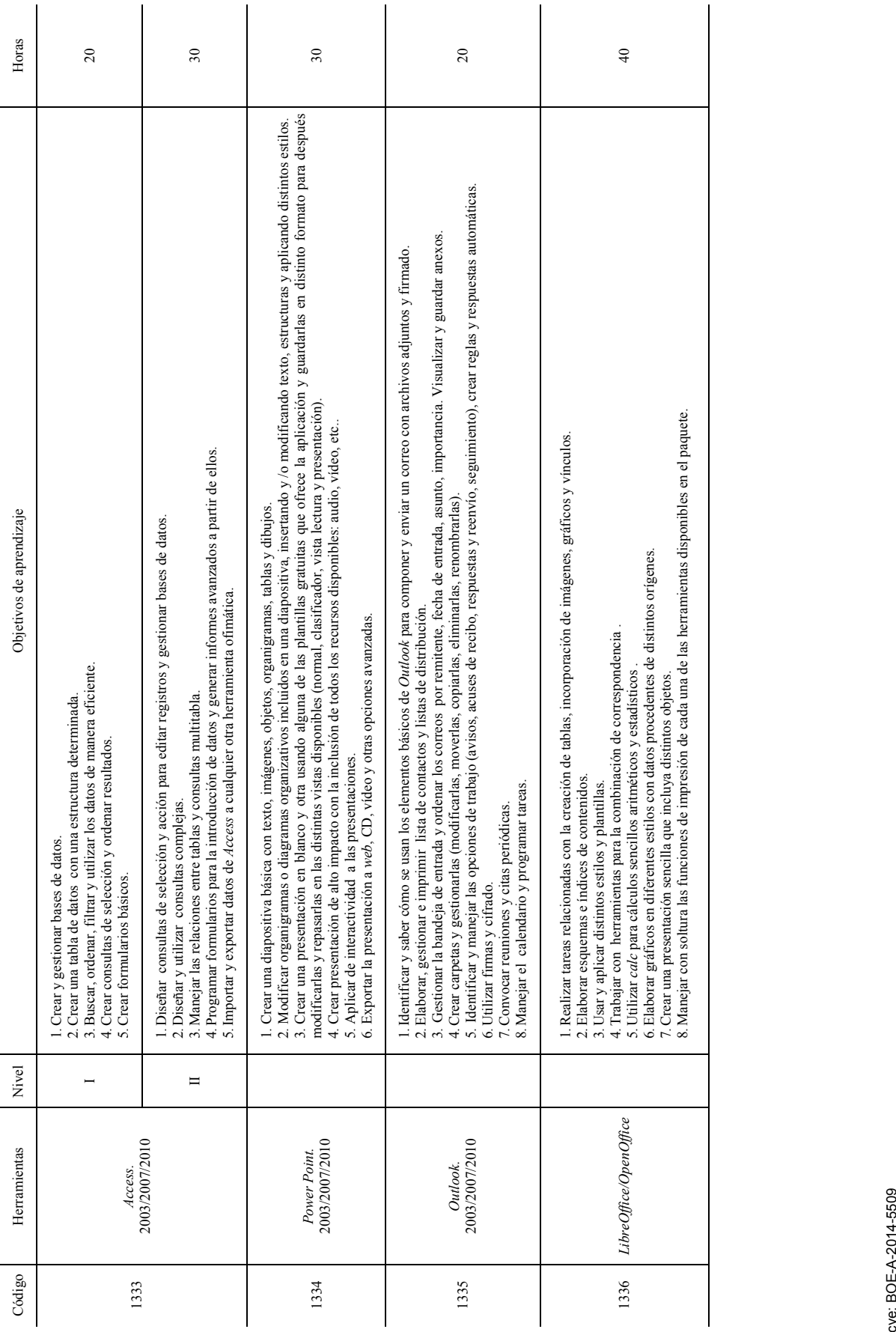